Roll No. ..........................

# **Y – 148 / Y– 149 (S)**

# **B.A. (First Year) EXAMINATION, (Suppl./Second Chance) Sept.-2021 COMPUTER APPLICATION**

#### Paper – I, II

# **FUNDAMENTALS OF COMPUTER AND PC. SOFTWARE/DESKTOP PUBLISHING AND MULTIMEDIA**

#### *Time : Three Hours*

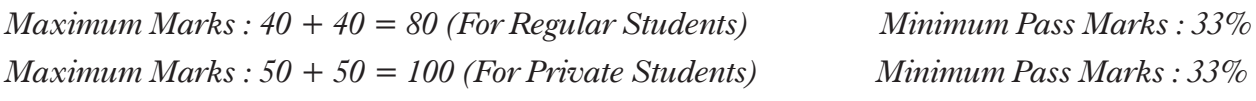

**नोट- सभी** प्रश्न हल कीजिये।

Attempt *all* questions.

### **खण्ड** (अ)

### **Section A**

- 1. Input device क्या है? यह कितने प्रकार की होती है? किन्हीं **दो** इनपुट डिवाइस को विस्तार से समझाइये।  $13/16$ What is Input device ? How many types of it ? Explain any *two* input device in details.
- 2. MS-Windows क्या है? MS-Windows की लाभ, हानि और विशेषता लिखिये।  $13/17$ What is MS-Windows ? Write advantage, disadvantage and features of MS-Windows.
- 3. MS-Word क्या है? MS-Word का चित्र बनाइये। MS-Word के Menu bar को समझाइये।

14/17

What is MS-Word ? Draw diagram of MS-Word. Explain Menu bar of MS-Word.

## *<u>laus</u>* ( ब )

### **Section B**

- $4.$  Commercial DTP Package को विस्तार से समझाइये।  $13/16$ Explain commercial DTP Package in details.
- 5. Printers क्या है? यह कितने प्रकार के होते हैं? समझाइये।  $13/17$ What is Printers ? How many types of it ? Explain.
- 6. Dialog Box से आप क्या समझते हैं? यह कितने प्रकार के होते हैं? उदाहरण देकर समझाइये। 14/17

What do you understand by Dialog Box ? How many types of it ? Explain it by giving example.

**Y – 148 / Y – 149 (S)**